# **Dialekte der Klimaforschung**

## **Vom parallelen Programm zu den Ergebnisdaten**

Stephanie Legutke, DKRZ

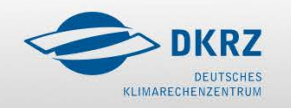

20.03.2012 Dialekte der Klimaforschung: Vom parallel Programm zu

G

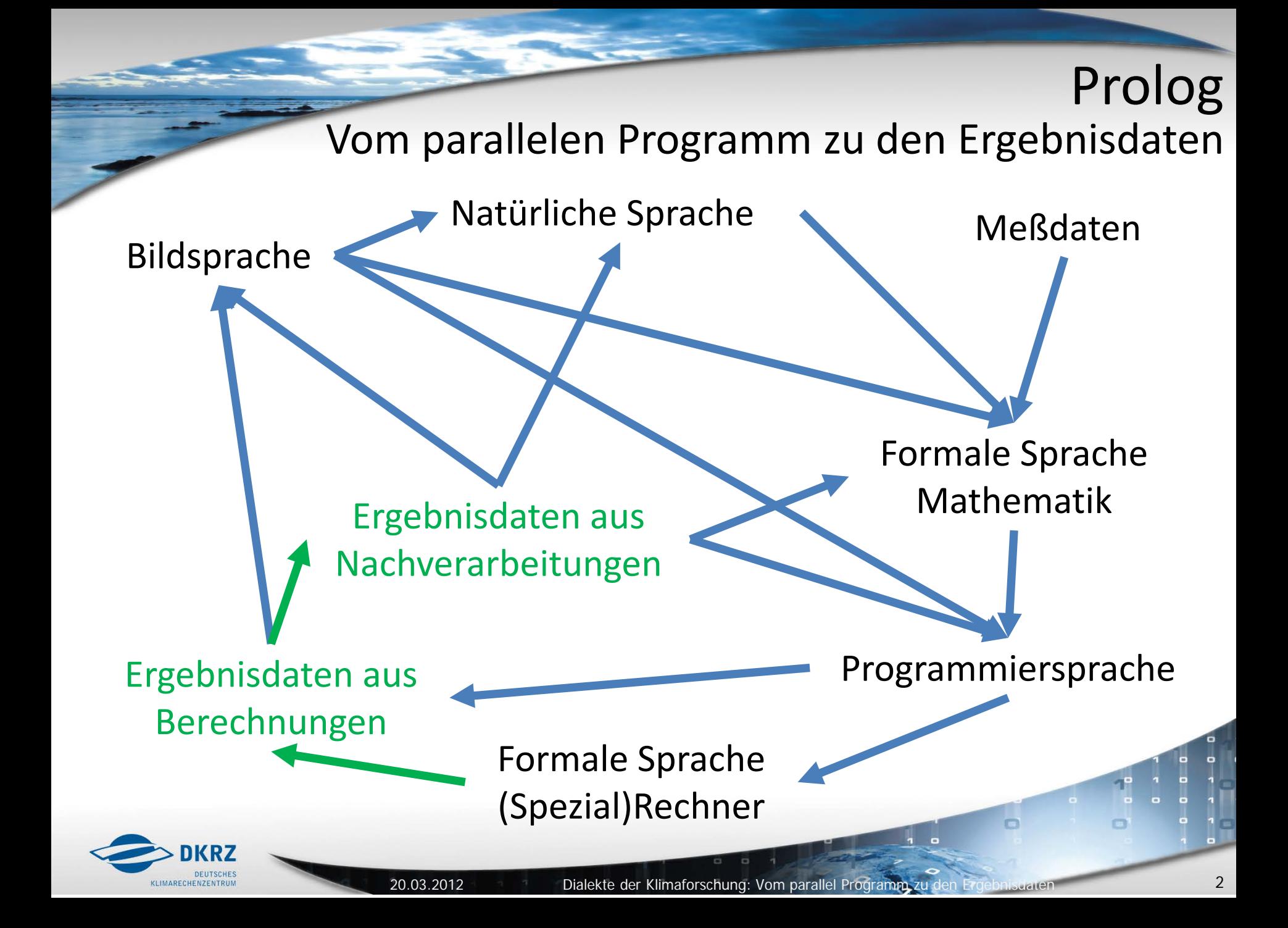

### Was sind "Ergebnisdaten aus Berechnungen"?

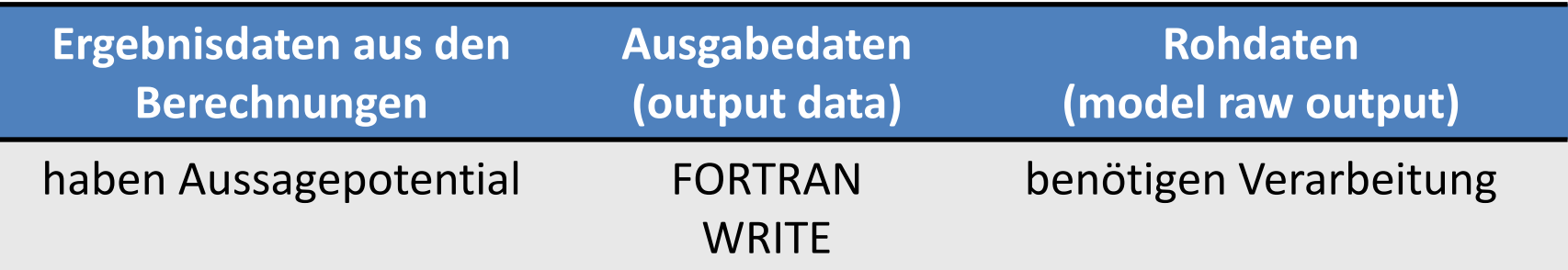

### *=> die Bezeichung ´´Ausgabedaten´´ macht keine Annahmen*

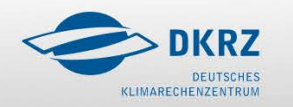

 $\Box$ 

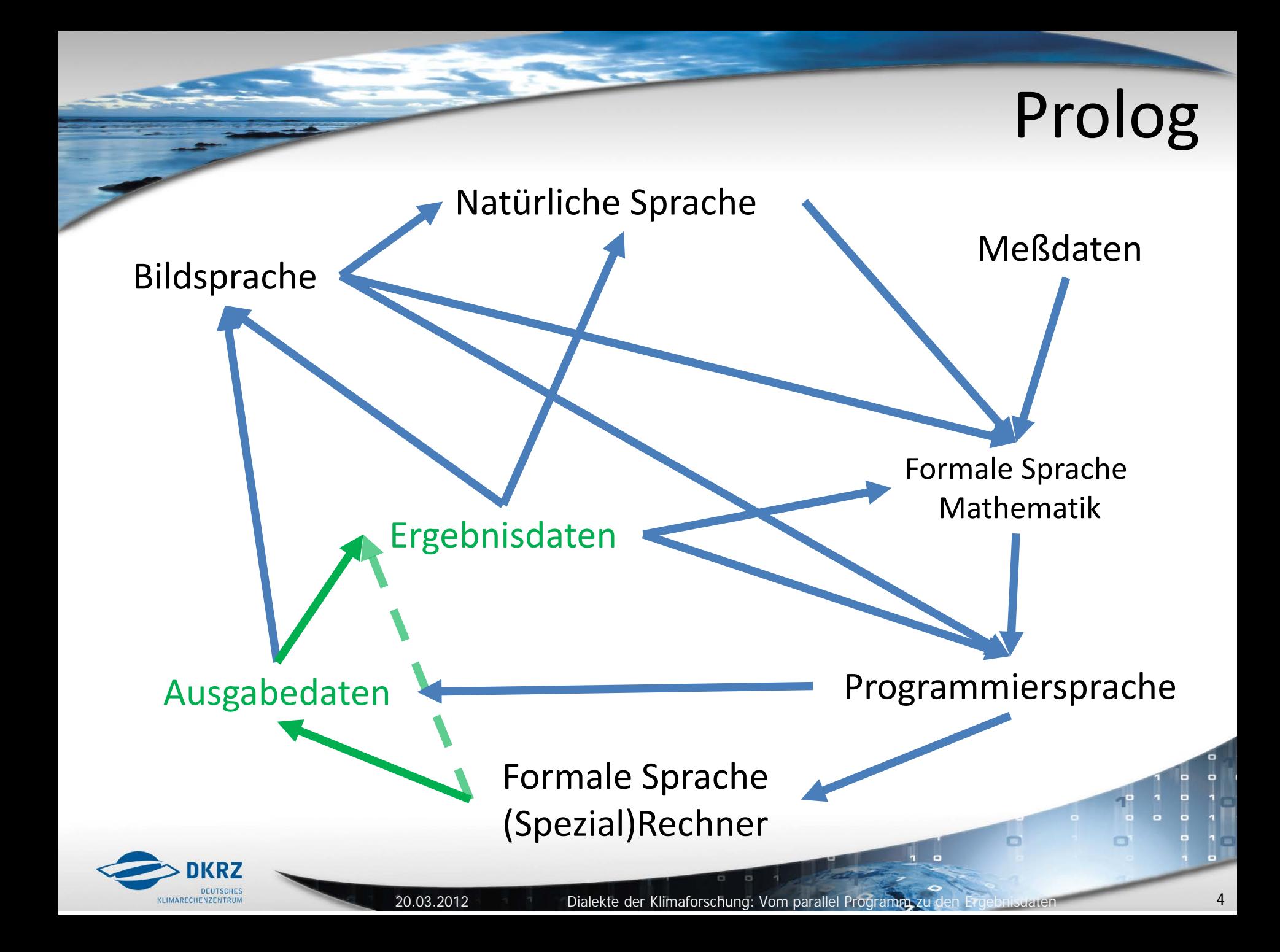

## Vom parallelen Programm zu den Ausgabedaten

Von den Ausgabedaten zu den Ergebnisdaten

Die Abkürzung 'Vom parallelen Programm zu Ergebnisdaten'

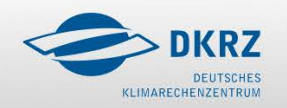

G

Die Sprachebenen in der "Klimaforschung oder -modellierung" **sind abhängig von den Skalen und Modellklassen, und den Ergebnisse, an denen man interessiert ist.**

### **Beispiel: globale / regionale Klimamodelle**

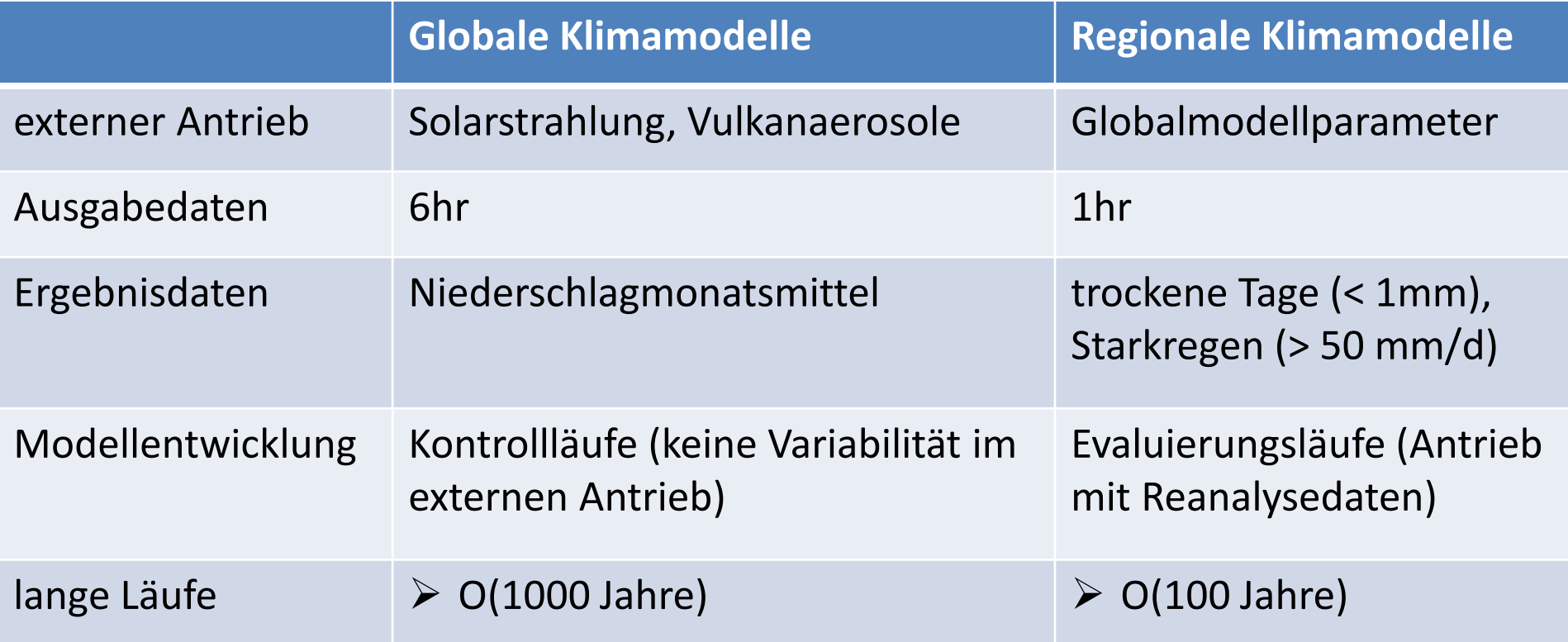

### **Alles Folgende**

- bezieht sich auf globale Klimamodelle und die Skalen, die damit typischerweise untersucht werden
- ist von der zur Zeit laufenden Erzeugung und Verarbeitung der Daten fürs CMIP5 (IPCC/AR5) geprägt, d.h. Beschreibung eines Ist-Zustands

Der Ist-Zustand passt sich laufend den Fortschritten der Rechen- und Speicherkapazitäten an.

Die Anpassung (an die R/S-Kapazitäten) kann durch höhere Auflösung, mehr/längere Läufe, oder auch durch eine Erhöhung der Modellkomplexität erfolgen (Beispiel: Klima- -> Erdsystemmodell)

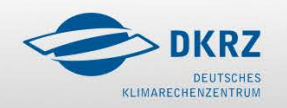

### Vom parallelen Programm zu den Ausgabedaten

- Welche Ebenen erfasst die Transformation?
- Wozu diese Transformation?
- Was ist einfach?
- Was ist schwierig?
- Welche Varianten gibt es?
- Wie sieht die Praxis aus?
- Wie gehe ich vor?
- Was muss ich wissen?
- Wie kontrolliere ich die Korrektheit?
- Was bringt die Zukunft?

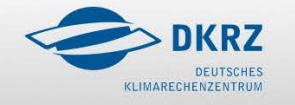

## Welche Ebenen erfasst der Übergang?

### **Ausgangsebene:**

Modellrechnung, Simulation, diskretes paralleles Programm, (parallele) Ausgaberoutinen

### **Zielebene:**

Ausgabedaten, die , den Anforderungen' genügen;

auf Platte, auf Band; tragbare externe Datenträger;

im schnellen Zugriff;

### **Methode:**

FORTRAN WRITE bzw. entsprechende MPI/OpenMP Anweisungen; oder höhere Programmlayer (e.g. NetCDF, GRIB ); (paralleles I/O;)

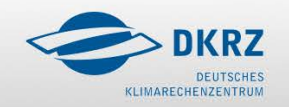

## Zielebene **Ausgabedaten**

Rein technischer Begriff. Attribute:

- Parameterliste
- Frequenz (per Parameter)
- **Dateiformat** 
	- z.B. NetCDF, komprimiert
- **Datenformat** 
	- Big/Little Endian/IEEE
	- **Genauigkeit**
- Volumen
- Dateiname

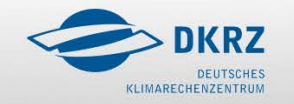

## Zielebene **Ausgabedaten**

Macht a priori keine inhaltliche Aussage, und kann enthalten

- prognostische Variablen
- diagnostische Variablen
- instantane , akkumulierte Werte im Ausgabeintervall
- Extrema im Ausgabeintervall
- globale, zonale, vertikale Mittel von 3D Variablen
- komplexe Diagnostiken

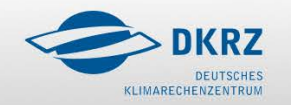

### Wozu diese Transformation?

### **Ziel:**

Gewinnung von **Ergebnisdaten**, die Erkenntnisse über das Klimasystem (oder ErdSystem) erlauben

### **Notwendigkeit der Ebene:**

Vor dem Modelllauf steht oft nicht genau fest, welche Ergebnisdaten später nützlich sind. Deshalb wird (meistens) die Ebene **Ausgabedaten** zwischengeschaltet. Bei Ausgabe von komplex diagnostizierten Ergebnisdaten verliert man eventuell Flexibilität für spätere Diagnostiken.

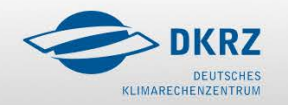

## Was ist einfach?

- Für größtmögliche Flexibilität, ist das Optimum
	- jeder Rechenpunkt (Zeit,Raum)
	- jede (prognostische) Variable
- Die Methode ist einfach: *FORTRAN WRITE (oder ähnliches)*  Parallele Ausgabe: Thema 3

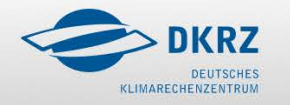

### **Limitierung:**

• I/O Performanz, Speicherkapazität

### *=> Reduktion vor Ausgabe nötig.*

### **Limitierung:**

- Analysepotential (Wissenschaft)
- Potential für Ergebnisdaten (Wissenschaft und Gesellschaft)
- Statt Aussagekraft: Potential für aussagekräftige Ergebnisdaten

### *=> Welche Ausgabedaten sind nötig? (Mittelschwer)*

*Das Optimum der Aussagedaten mit diesen beiden Nebenbedingungen festzulegen, ist schwierig.*

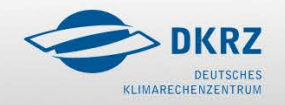

## Strategien zur Ausgabereduktion: Welche Varianten gibt es?

- nicht jeder Gitterpunkt gröberes Model, zonal. Mittel, etc
- $\checkmark$  nicht jeder Zeitschritt

Ausgabeinterval =  $N \times d$ Step

- $\checkmark$  nicht jede Variable
- $\checkmark$  Diagnostik im Modell (s.u. Thema 4c) zonal. Mittel, vert. Integral, etc.
- kürzere Läufe
- weniger Läufe
- − regional variierende Ausgabefrequenz / Parameter
- zeitlich variierende Ausgabefrequenz / Parameter

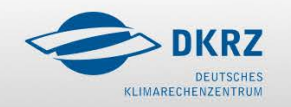

## Wie sieht die Praxis aus?

### Ausgabeintervall bei MPI-ESM

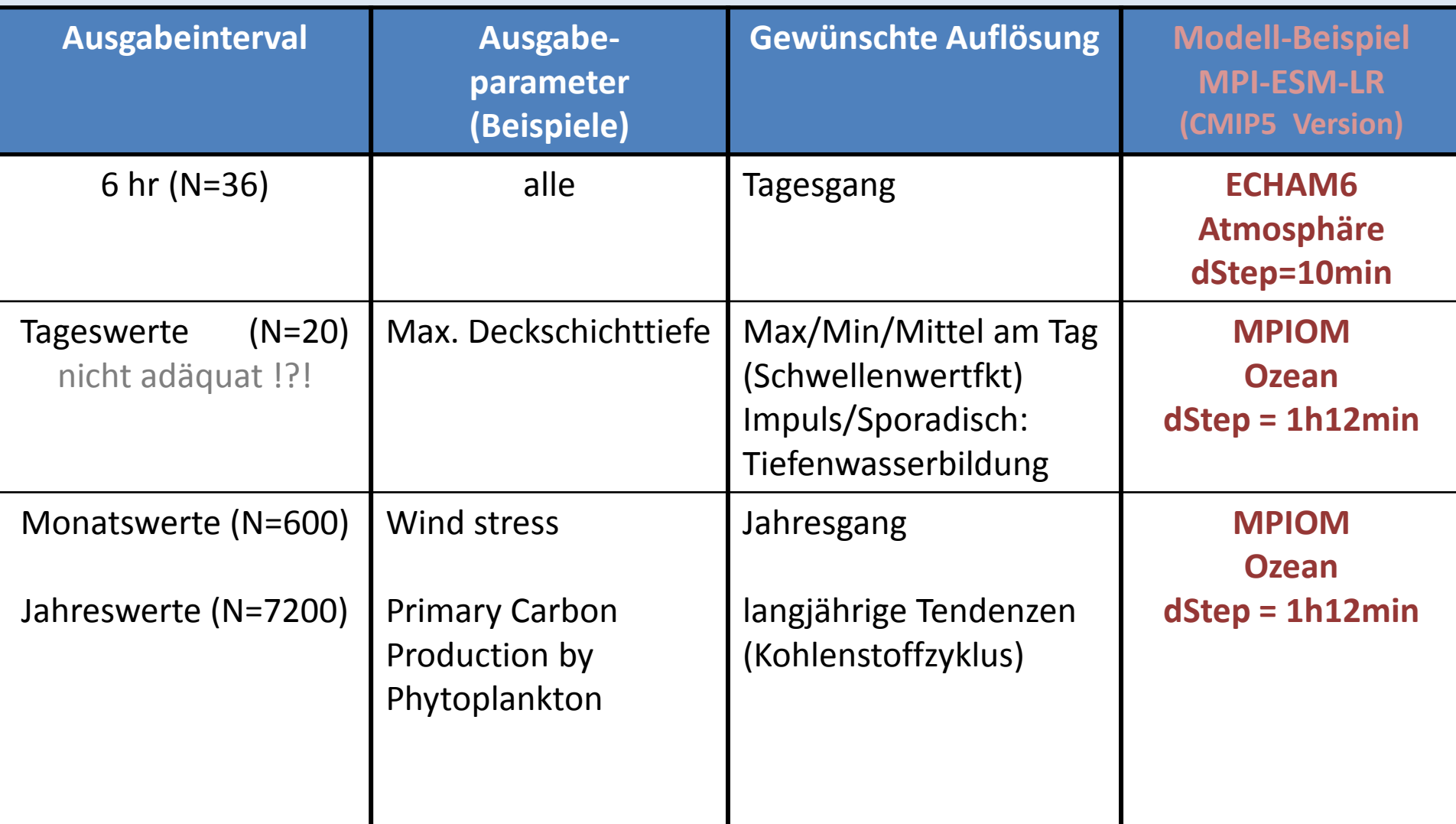

### Wie sieht die Praxis aus?

### 'Shapes' der **Ausgabedaten** bei MPI-ESM

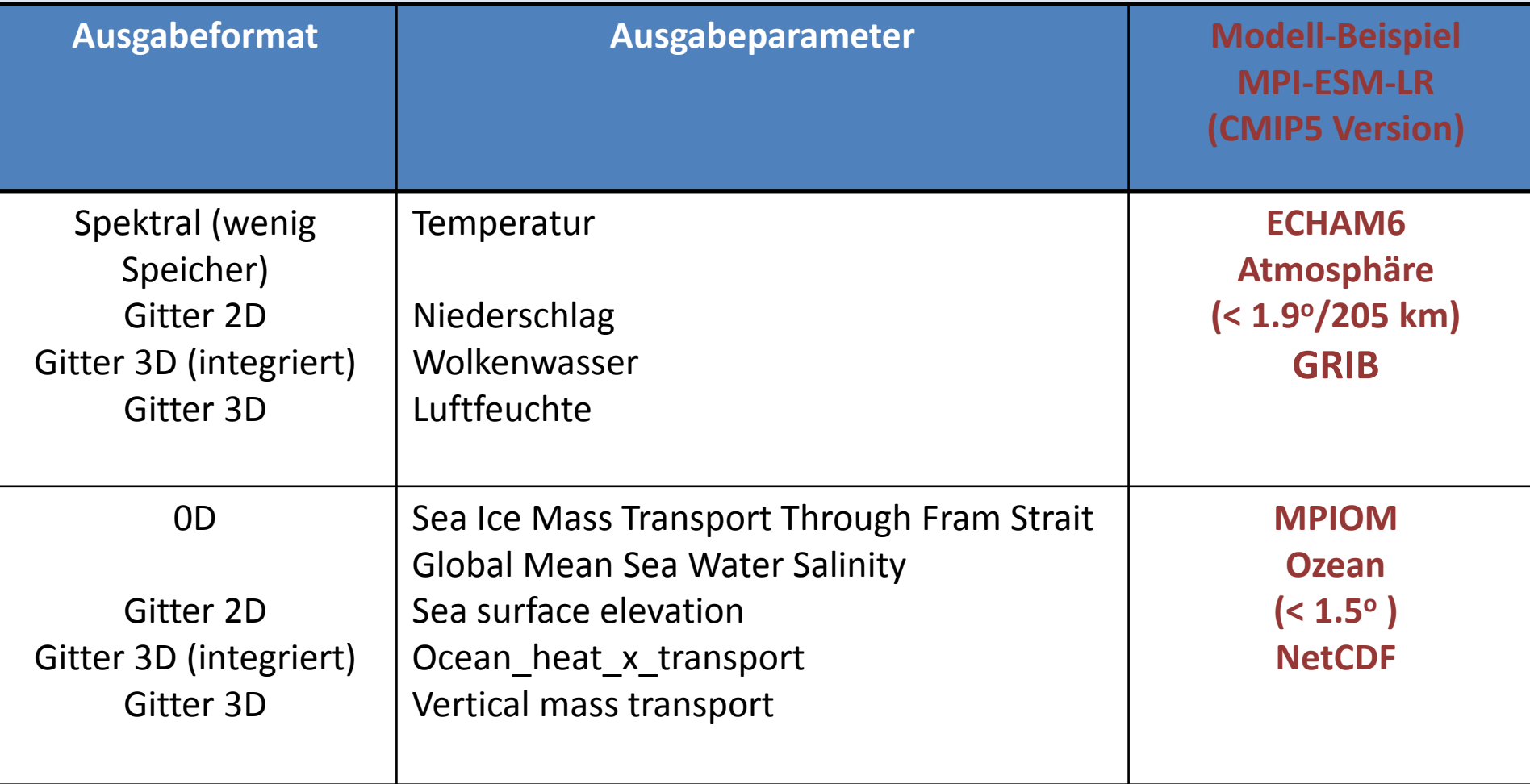

## Wie gehe ich vor?

Parameterliste,-frequenz,cell\_method der **Ausgabedaten** bestimmen sich aus den gewünschten Ergebnisdaten: (z.B.)

- 6 hr instantan für RCM Antrieb
- Tagesmax, -min für Impaktforscher
- Kohlenstoffreservoirs für ES Forschung

Je genauer die Ergebnisdaten festgelegt werden können, desto besser können die Ausgabedaten festgelegt werden.

(*Das ist u.U. schwieriger für wissenschaftliche Forschung, wenn sich erst nach dem Lauf der Bedarf an mehr/anderen Ergebnissen ergibt.)*

... unter Berücksichtigung des Speicherplatz des Performanzreduktion bei I/O

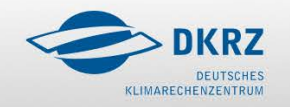

### Was muss ich wissen?

- welches Speichervolumen zur Verfügung steht
- welche Ergebnisdaten gefordert und/oder welche Fragestellungen relevant sind
- erforderliche raum- und zeitliche Auflösung
- welche diagnostischen Parameter schon im Modell berechnet werden müssen:

sei <> cell\_method (instant, mean, min, max, accu, …), p und v prognostische Parameter, d(p,v) diagnostischer Ausgabeparameter und  $d$ (<p>,<v>) \ = <d(p,v)> => <d> Ausgabeparameter.

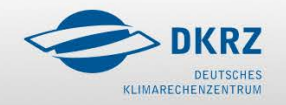

## Was muss ich wissen?

Beispiele diagnostischer Ausgabeparameter:

- Windgeschwindigkeit (speed): Austausch an Grenzflächen)
- Wärmetransporte:  $v_{\text{polwärts}}(x,y)$  und T(x,y) sind korreliert
- Dichte: ρ (T,S) nicht linear
- 'vertical Adjustment'
- 'clear sky' Diagnostik

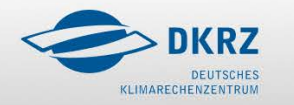

### Wie kontrolliere ich die Korrektheit?

- Im allgemeinen ist es nicht schwierig, fehlerfrei (Gitter)Daten auszugeben.
- Korrektheit der Ausgabedaten entspricht i.A. der Korrektheit des Modells.
- Benutzung von Ausgaberoutinen vorgeben (Thema 3)
- Ergebnisdaten mit komplexer Diagnostik können eher falsch sein.

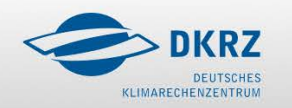

## Was bringt die Zukunft?

G

- Mehr Plattenplatz als RZ ?
- Cloud storage?
- Paralleles I/O?
- Effiziente Libraries um Projekt-Ergebnisdaten direkt auszugeben?
	- z.B. CMOR für CMIP5
	- z.B. CDIs fit machen

Fehlbedienung möglich!

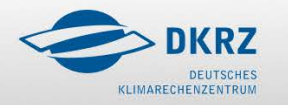

## **Von den Ausgabedaten zu den Ergebnisdaten**

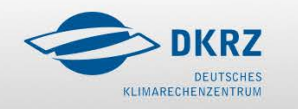

ō

 $\Box$ 

## Von den Ausgabedaten zu den Ergebnisdaten

- Welche Ebenen erfasst die Transformation?
- Wozu diese Transformation?
- Was ist einfach?
- Was ist schwierig?
- Welche Varianten gibt es?
- Wie sieht die Praxis aus?
- Wie gehe ich vor?
- Was muss ich wissen?
- Wie kontrolliere ich die Korrektheit?
- Was bringt die Zukunft?

## Welche Ebenen erfasst der Übergang?

### **Ausgangsebene:**

Ausgabedaten; eventuell schon als Ergebnis;

auf Platte, auf Band; im schnellen Zugriff;

### **Zielebene:**

Daten, die direkt Erkenntnis über das Klimas ermöglichen (z.B. Klimasensitivität =  $2.7 K$  );

entsprechend den Anforderungen;

auf Platte, auf Band; tragbare externe Datenträger; Datenbank (z.B. ESG)

im *praktischen* Zugriff für alle Teilnehmer (am Diskurs/Projekt);

### **Methode:**

Offline (komplexe) Diagnostik;

Parameter nach Absprache (Betreuer, Arbeitsgruppe, Institute, Projekt)

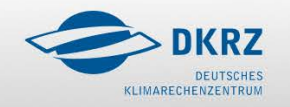

## Wozu diese Transformation?

### **Ziel sind Ergebnisdaten**, die

- Erkenntnisse über das Klimasystem (ES) bringen
- Vergleich mit Beobachtungen (Evaluierung) erlauben
- bei der Erstellung von Messstrategien helfen
- Vergleich von Modellen (MIP Projekte) ermöglichen
- zur Visualisierung geeignet sind
- Verständnis bei Nicht-Experten erzeugen
- zur Kommunikation mit Politik, Gesellschaft geeignet sind
- einprägsam sind ( $\Delta T$ =2.7 K)

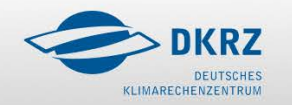

## Was ist einfach?

Diagnostik wird einfach(er), wenn zur Verfügung steht:

- viel Memory, Speicherplatz mit schnellem Zugriff
- entsprechende (getestete) tools
	- z.B. 'cdo dv2uv ...', 'cdo sp2gp …'
- vernünftige/verlässliche Vorgaben
- exakte Fragestellungen

Einfach ist:

- Dimensionsreduktion im Modellgitter (x,y,z,time)
- Einheitenanpassung

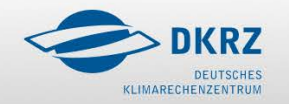

Die Schwierigkeit bei der Festsetzung der Spezifikation von Ergebnisdaten

- steigt mit der Größe der Gruppe / Anzahl der Modelle
- fällt mit der Erfahrung
	- Wiederholung eines Projekts führt oft zur Festlegung und Akzeptanz von Standards (CMIP3 -> CMIP5)

### **Beispiel CMIP5**

ECHAM6: keine Probleme (lange Erfahrung mit AMIP, CMIP1-3) MPIOM: neue Diagnostiken rel. CMIP3 JSBACH: grosse Probleme (teilweise war nicht klar, wie die Parameter berechnet werden); modellspezifische Parameter HAMOCC: wie JSBACH

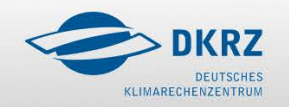

- Diagnostik auf nicht-regulären Gittern : z.B. ICON Gitter: wie sieht das zonale (O/W) Mittel aus?
- Diagnostik auf nicht-geographischen Gittern: z.B. tripolares Gitter: wie wird der meridionale Wärmetransport berechnet?
- Komplexe Diagnostik: z.B. ISCCP Satelitensimulator für CFMIP

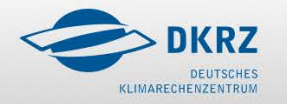

- die Werkzeuge hinken der Entwicklung (MPP) hinterher:
	- sie skalieren nicht oder schlecht
	- man muss eigene Parallelverarbeitung einbauen
		- Monate, Parameter, Komponenten/Ausgabedateien
- Vergleich mit Beobachtungen zur Modellevaluierung sind schwierig wg. der unterschiedlichen Skalen
- Vergleich von Modellen kann schwierig sein, wenn nicht dieselben Parameter berechnet werden:
	- new sea ice production
	- Parameter des Vegetationsmodells
	- Parameter der marinen BGC

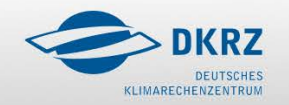

### **RZ für 1 Jahr Simulation/Datennachbereitung eines CMIP5 Experiments**

MR: auf T63L40/GR15L40 Gittern für ECHAM6/MPIOM LR: auf T63L95/TP04L40 " " "

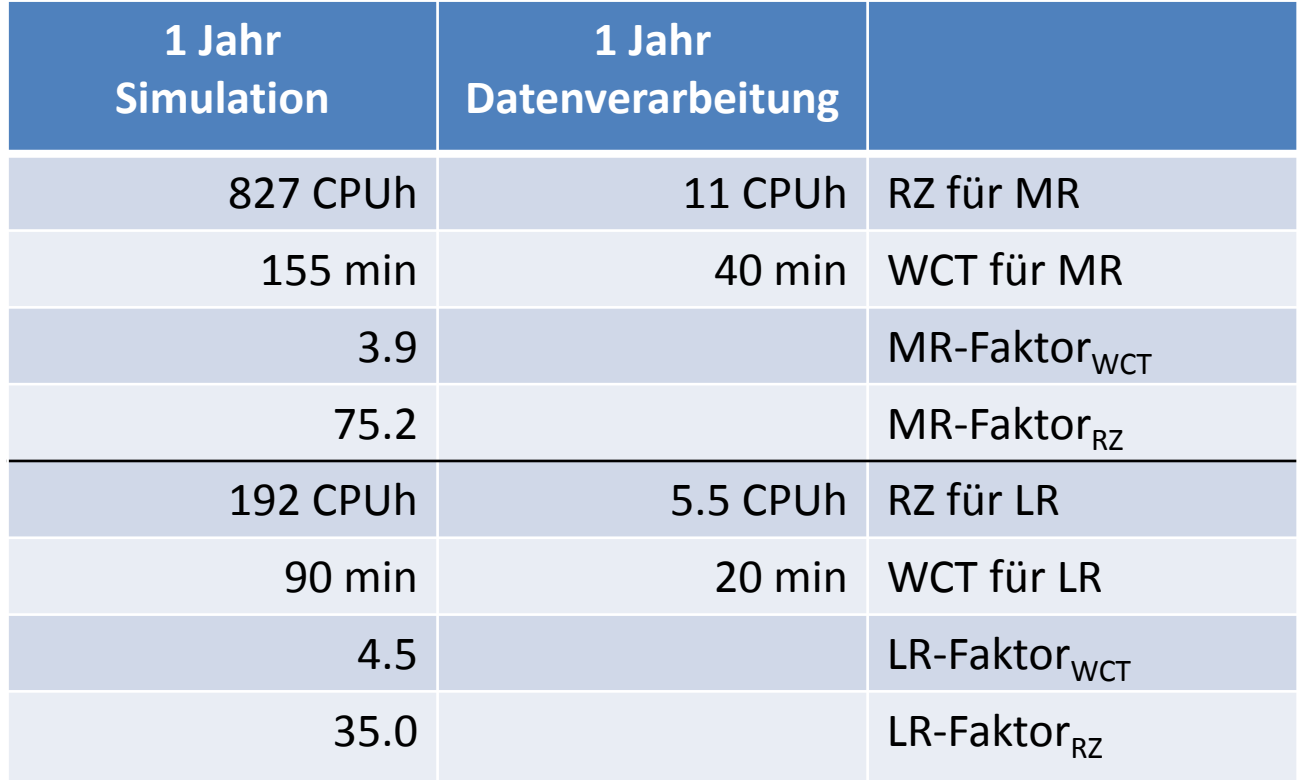

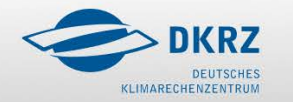

 $\Box$ 

## Welche Varianten gibt es?

- Diagnostik im Modell
- Gemeinsame tools
	- CDOs, afterburner für ECHAM6 Daten
	- CMOR für CMIP5 Partner
- Standard Verarbeitung in der run-shell

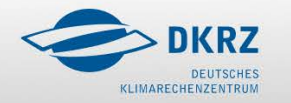

c

## Wie sieht die Praxis aus?

### **z.B. CMIP5 mit MPI-ESM:**

- **ECHAM** 
	- die meisten CMIP5 Parameter sind seit langem Ausgabeparameter
	- afterburner, CDOs
	- sonst einfache Diagnostiken für CMIP5
- **JSBACH** 
	- neu in CMIPx
- MPIOM
	- viel Diagnostik im Modell
		- wenn fehlerhaft, eventuell offline im Skript
		- sonst offline im FORTRAN Programm
		- sonst gar nicht
- HAMOCC
	- nur einfache Diagnostik; unnötige Ausgaben

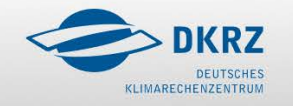

## Wie gehe ich vor?

G

- Kollegen, Projektpartner fragen
	- gibt es tools ?
	- welcher Rechner ist am besten geeigent?
- hotline fragen (z.B beratung@dkrz.de)
- googlen

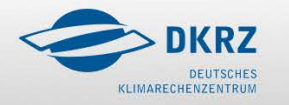

## Was muss ich wissen?

- Projektspezifikationen z.B. CMIP5: [http://cmip-pcmdi.llnl.gov/cmip5/docs/standard\\_output.xlsx](http://cmip-pcmdi.llnl.gov/cmip5/docs/standard_output.xlsx)
- wie häufig wird die Diagnostik voraussichtlich gemacht ? => eventuell Skript schreiben
- welcher Prozess ist automatisierbar
	- ist Datums-Reihenfolge zu beachten
	- kann ich später Teilbereiche nachprozessieren?
- was sind die Ausgabedaten des Modells?

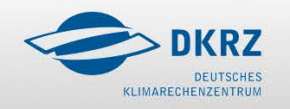

### Was muss ich wissen?

### **Projektspezifikationen von CMIP5**

- Anzahl Parameter angefordert MPI-ESM liefert ca. 60 % der angeforderten Daten
- Anzahl Parameter mit MPI-ESM abgeliefert:  $94_{\text{ECHAM6}} + 212^*_{\text{CFMIP}} + 33_{\text{JSBACH}} + 73_{\text{MPIOM}} + 83_{\text{HAMOCC}}$
- Experimente/Jahre für die die einzelnen Parameter angefordert sind

\*die CFMIP Diagnostiken sind nicht immer verlangt

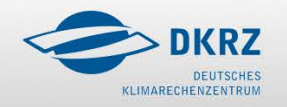

### Nicht-Determinismus

- Verlässlichkeit (confidence)/Unsicherheit
	- Terminologie s. IPCC/AR4
	- in Klimaprognosen entstehen Unsicherheiten durch
		- Szenarien: => Spannweite RCP26 RCP8.5
		- Modellformulierung: => Modellensemble betrachten
			- Bsp CORDEX diskutiert, nur pdf\*s des Modellensembles zu veröffentlichen
		- Abhängigkeit von Anfangsbedingungen:
			- Realisationen: Experimentensemble (1-3!)

\*probability density function

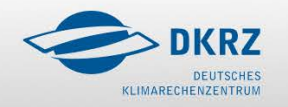

## Wie kontrolliere ich die Korrektheit?

- Wie sehen die Parameter bei Anderen, in früheren Rechnungen, in Beobachtungen aus?
- Sind Abweichungen davon zu erklären?
- **Schwarmintelligenz** 
	- CMIP5 Daten im ESG, das weltweit Zugriff erlaubt, und wo die Daten aller CMIP5 Teilnehmer gespeichert sind, werden von den CMIP5 Teilnehmern , qualitätsgeprüft', indem sie Daten vieler Modelle gemeinsam verarbeiten/visualisieren
	- nur möglich, wenn … Suchen, Finden, Verarbeiten gleicher Daten aller Modell einfach möglich ist

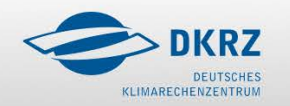

# Was bringt die Zukunft?

- Mehr Plattenplatz als RZ?
- Schneller Zugriff auf Bänder?
- Cloud storage?
- Effiziente Tools um Projekt-Ergebnisdaten auszugeben?
	- z.B. wie CMOR für CMIP5
	- z.B. CDOs fit machen
- Paralleles I/O und tools, die auf den cpu-Domains arbeiten ?
- GRID Computing?

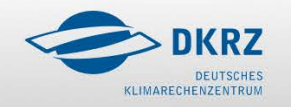

## **Die Abkürzung 'Vom parallelen Programm zu den Ergebnisdaten'**

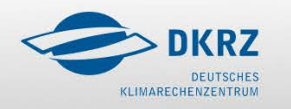

 $\Box$ 

## Diagnostik im Modell

### **Cons**

- **Performanz** insbesondere bei (mpp) skalare Rechnerarchitekturen
- Eine falsche Diagnostik kann u.U. nicht korrigiert werden;
- Reduzierte Flexibilität
- Gitterabhängige Diagnostik (Transporte durch Passagen im Ozean)

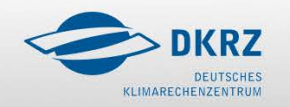

a

# Diagnostik im Modell

### **Pros:**

- die Diagnostik wird ohnehin im Programm berechnet (e.g. Dichte)
- sie ist schwierig zu berechnen; über Programmcode haben die Programmierer die Kontrolle
- Datenausgabe wird reduziert
	- allerdings ist Ausgabe als 2D UND als 3D kontraproduktiv

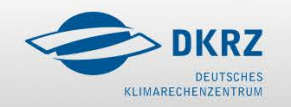

## **Suchen, Finden, Verarbeiten**

CMIP5 Datenarchive und Metadaten:

WDCC/DKRZ [Cera] (IPCC DDC) ESG [DRS,CIM] (CMIP5 Federated Archive)

Datenknoten: DKRZ, BADC, PCMDI, …

- Institutsnamen (e.g. MPI-M)
- Modellnamen (e.g. MPI-ESM-[MR,LR,P])
- Experimentnamen (e.g. historical, rcp45, decadalYYYY)
- Frequenzen (e.g. yr,mon[Clim],day,6hr,3hr,subhr)
- Variablen-/Dateinamen (e.g. tas\_...nc)
- NetCDF/CF

CIM (CommonInformationModel) Metafor EU FP7

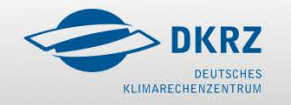

Gegenüberstellung: standard\_name <-> long name

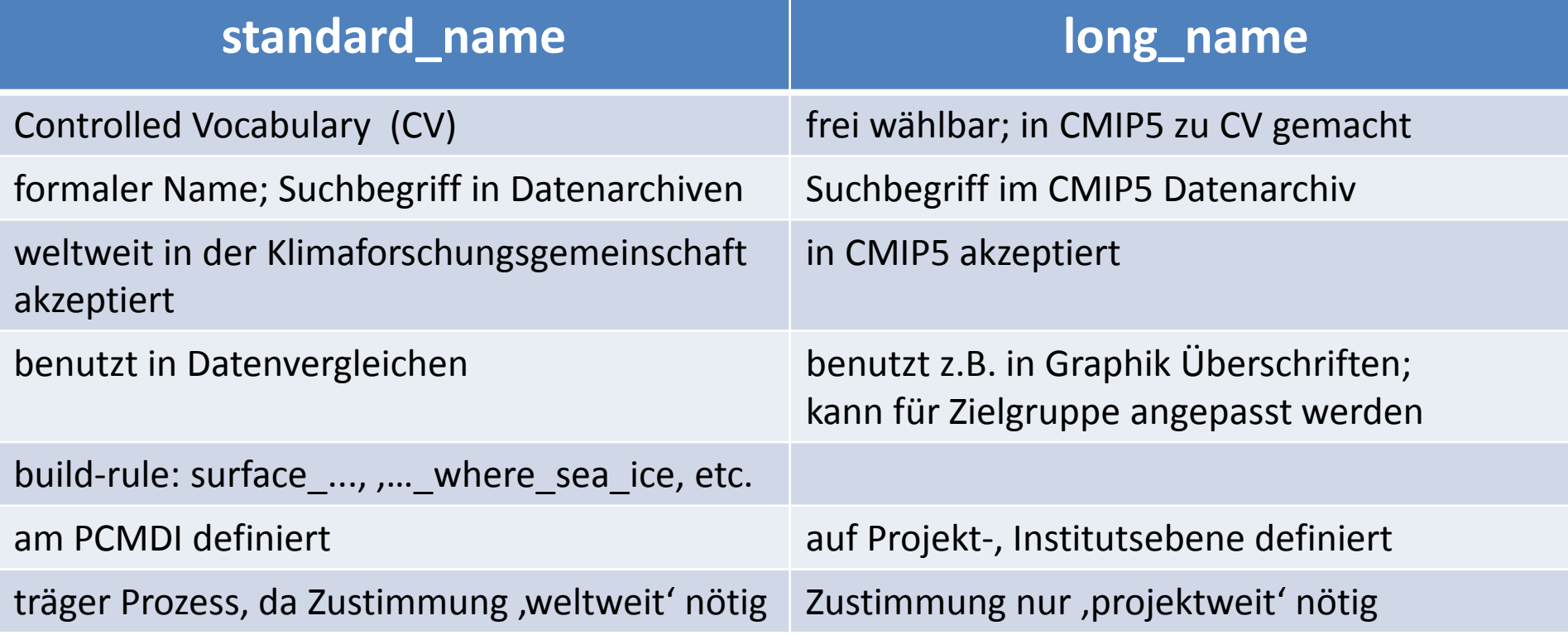

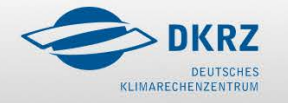

 $\Box$ 

o

## CMIP5 Beispiele für standard\_name & long\_name

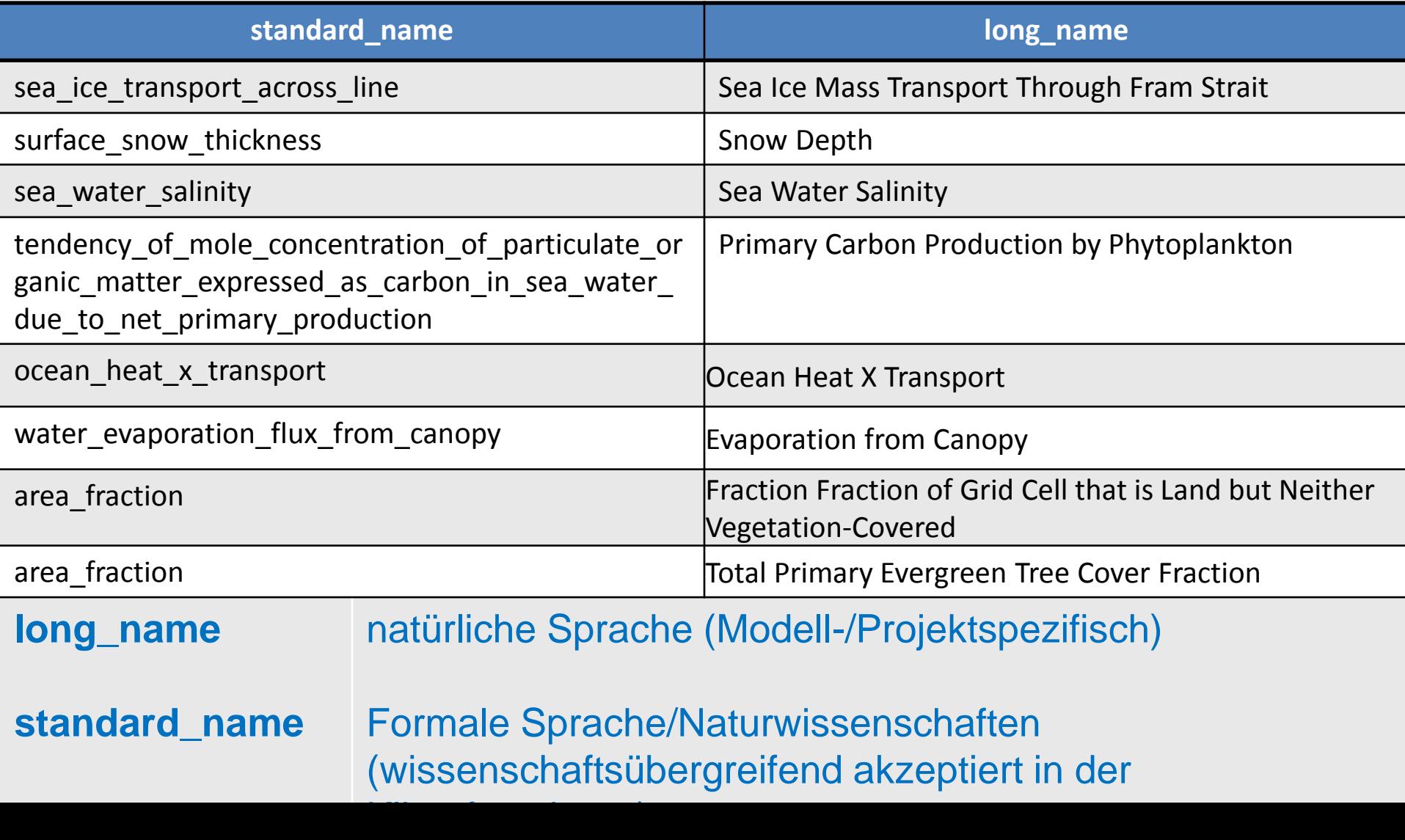